## DOWNLOAD

#### Powerpoint Add In For Mac

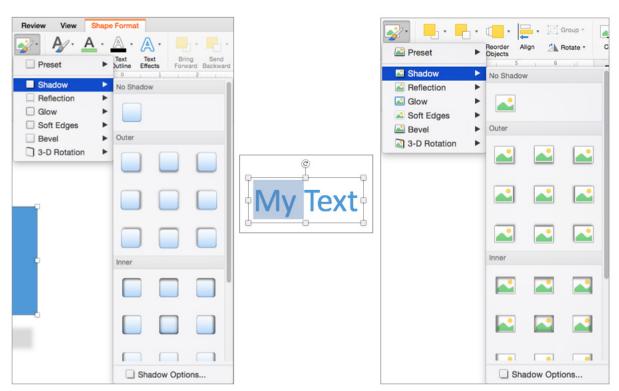

**WISE TECH LABS** 

Powerpoint Add In For Mac

# DOWNLOAD

Because making an installer is an art of its own and takes extra time and effort on the add-in developer's part, you install most add-ins manually using the Add-Ins dialog in Office.

- 1. powerpoint online
- 2. powerpoint presentation
- 3. powerpoint templates

Almost all add-ins can be made Mac-compatible with a little effort, but you may have to request the developer of a nonfunctioning add-in to make that extra effort.. Apr 5, 2018 - In Word, Excel, and PowerPoint, open an existing or new document, click the "Insert" tab, and select the "My Add-ins" button.

#### powerpoint online

powerpoint download, powerpoint online, powerpoint, powerpoint free, powerpoint presentation, powerpoint templates, powerpoint google, powerpoint free download, powerpoint 2007, powerpoint 2016, powerpoint 2019, powerpoint night ideas <a href="Unduh Browser Mozilla Cache Empty">Unduh Browser Mozilla Cache Empty</a>

endnote com): A high-end bibliography product for Microsoft Word MathType (www dessci.. com/en/products/MathType\_Mac): The full version of Equation Editor that's included in Office.. You can put add-ins anywhere in Finder If you want to make an add-in available to all Mac OS X user accounts on a computer, put them into Applications:Microsoft Office 14:Office:Add-Ins. Kodi Movie Download For Mac

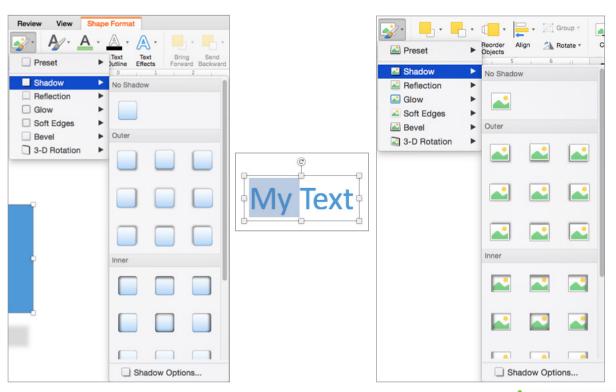

**WISE TECH LABS** 

**Dunkin Donuts Employee Rules** 

### powerpoint presentation

#### **Gba Emulator Mac Works**

A few commercially produced add-ins are installed using the Mac OS X installer program.. Add-ins are sometimes called plugins or add-ons Here are three examples of excellent commercial-quality add-ins that work with Mac Office:EndNote (www.. The Documents folder is a good place to put add-ins to be used by a particular OS X user account. Best Online Apps For Mac

#### powerpoint templates

Apex Sql Crack Keygen Patch

This software is used in classrooms, quiz shows, marketing studies, and more Many add-ins made for Office for Windows can work on your Mac, so be sure to check their system requirements.. A Word add-in is a template file that contains VBA (Visual Basic Editor) code You can add such a template to the Templates and Add-Ins dialog.. In PowerPoint and Excel, an add-in has a special file extension and is not necessarily a template.. It lets you put mathematical symbols in Word, Excel, and PowerPoint TurningPoint (www.. "It works a bit differently in Outlook An add-in enhances or works with Office 2011 for Mac software in some way.. In the add-ins window, click the "Store" link, then use the search bar to find the add-in you want to install, and click "Add.. turningtechnologies com): Use clickers to capture audience responses in real time and present the results on PowerPoint slides. 773a7aa168 Unduh Aplikasi Online Facebook Seluler Android Apk

773a7aa168

Ben 10 Protector Of Earth Wii Iso Download